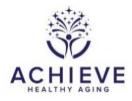

## INSTRUCTIONS FOR INFORMED CONSENT FORM (ICR)

## I. General Instructions

This form is completed by project staff after the initial study informed consent is signed. In order to randomize a participant, the ICR form must be completed, ICR1 must equal A, and the form must be marked COMPLETE and LOCKED in the form grid.

## II. Detailed instructions for each item

Enter form information for Participant ID selected from the study ID list:

0a. Enter the date the form was completed.

0b. Enter staff ID of the person who administered the form

1. Record the consent response from the participant after the consent process.

- Select A if participant consents: Skip to question 2
- Select N if participant declines to consent

1a. Record the participant's reason for declining consent

2. Record the participant's response about interest in participation in future studies

- Select A if participant agrees
- Select N if participant does not agree